HG Feb 2014 ECON 5101

# **Exercises III - 24 Feb 2014**

## **Exercise 1.**

In lecture notes 3 (LN3 – page 11) we estimated an ARMA(1,2) for  $\triangle \ln BNP$  (Norwegian data) for the period,  $1978q^2 - 2013q^2$ . Let  $Y_t = \Delta \ln BNP_t$ .

### **Model:**

**Model:**  
(1) 
$$
Y_t = \varphi_0 + \varphi_1 Y_{t-1} + \varepsilon_t + \theta_1 \varepsilon_{t-1} + \theta_2 \varepsilon_{t-2}, \text{ where } \varepsilon_t \sim \text{WN}(0, \sigma^2)
$$

## **Table 1 Estimates (mle):**

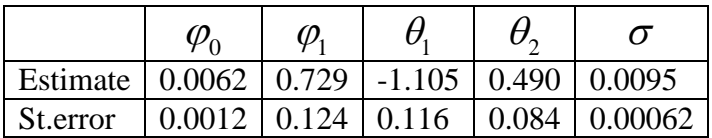

**A.** The mle estimates determine a causal stationary solution for  $Y_t$ . Why?

\n- **B.** The causal stationary solution is
\n- (2) 
$$
Y_t = \mu + \varepsilon_t + \delta_1 \varepsilon_{t-1} + \delta_2 \varepsilon_{t-2} + \cdots + \delta_j \varepsilon_{t-j} + \cdots
$$
\n

- (i) Determine formulas for  $\mu$ ,  $\delta_1$ ,  $\delta_2$ , ...,  $\delta_j$ ,.
- (ii) Determine the formula for the dynamic multiplier  $\frac{G_{t_{i}}}{\lambda}$ *t Y* ε  $\partial Y_{t+}$  $\partial$
- (iii) Determine the formula for the long run effect of a unit change in  $\varepsilon$ , leaving the other errors terms unchanged. Estimate the long run effect from the data.

**C.**

Make a plot of the dynamic multipliers along the lines of Seminar I (appendix) – using the estimates in table 1. If you use Stata, use Stata 13.

**D.** (*Potential trap in Hamilton*). An alternative method of finding the dynamic multipliers  $\{\delta_j\}$ , is using Hamilton sec. 1.2 (see page 13), who finds explicit formulas for the

dynamic multipliers  $\frac{G_{t+j}}{2}$ *t Y w*  $\partial Y_{t+}$  $\partial$ .

In our case  $W_t = \varphi_0 + \varepsilon_t + \theta_1 \varepsilon_{t-1} + \theta_2 \varepsilon_{t-2}$ , so  $\frac{\partial Y_{t+1}}{\partial W}$ *t Y w*  $\partial Y_{t+}$  $\partial$ is hardly the dynamic

multiplier we really want (i.e.,  $\frac{\partial Y_{t+j}}{\partial x_{t+j}}$ *t* ε  $\partial Y_{t+}$  $\partial$ ).

- (i) Explain why  $\frac{U_{t+j}}{2}$ *t Y w*  $\partial Y_{t+}$  $\partial$ and  $\frac{U_{t+j}}{I}$ *t Y* ε  $\partial Y_{t+}$  $\partial$ are *not* the same thing in our case.
- (ii) How would you use Hamiltons's solution to derive the relevant d.m.'s  $\frac{\sum_{t=1}^{t} x_t}{n}$ *t Y* ε  $\left[\partial Y_{t+j}\right]$  $\left\{\frac{\partial^2 f_{t}}{\partial \mathcal{E}_t}\right\}$ ?

## **Exercise 2**

The Norwegian GDP data, discussed in the lectures, have been put on the course webpage in a zip-file. The file contains a Stata dta-file (with "tsset" data). The data are also given as an excel-file for those that use another software.

The data are quarterly observations of  $ln(GDP)$  in the period  $1978q1 - 2013q2$ . In this exercise we want to calculate out-of-sample forecasts for the period  $2013q3 - 2015q4$ , based on the Arima $(1,1,2)$  model estimated in the lecture notes 3 (LN3). In addition we want to evaluate the uncertainty of the forecast – using Stata's simulation procedure.

**A.** (i) Describe formulas for the 4 first forecasts ( $\hat{Y}_{t+j|t}$ , for  $j = 1, 2, 3, 4$  and  $t = 2013q2$ ) (see, e.g., LN4 page 9). (ii) How would you predict the necessary  $\varepsilon_s$ 's involved?

### **B. Out-of-sample forecast of ln GDP**

Download the GDP data in "Data for seminar III". Note that the data in the Stata *dta*-file already are declared a time series (by the tsset command). The variable "ln BNP" is called y in the data set, while  $Y_t$  in model (1) is actually  $\Delta y$  (sorry about slightly clumsy use of symbols…)

As a check you may make plots tsline y for ln *BNP* and tsline D.y for  $\triangle$ ln *BNP*.

Estimate the  $\text{arima}(1,1,2)$  for *y* by

. arima  $y$ , arima $(1, 1, 2)$ 

Considering the small estimated error standard deviation, it may be a good idea (with regard to the simulations below) to "blow up" the observations, e.g., by a factor 100,  $yy = 100 * y$ ,

```
. gen yy=100*y
```

```
. arima yy, arima(1, 1, 2)
```
Which estimates in the output are affected by the "blow up" and which are not?

We need to define our forecast horizon (10 quarters ahead)

```
. tsappend, add(10)
```
Look at the effect in the data base.

Following the descriptions in the first forecast section in the pdf-manual (read the example of the Klein model there), we need to store the estimates of the arima (this will be used by the forecast commands)

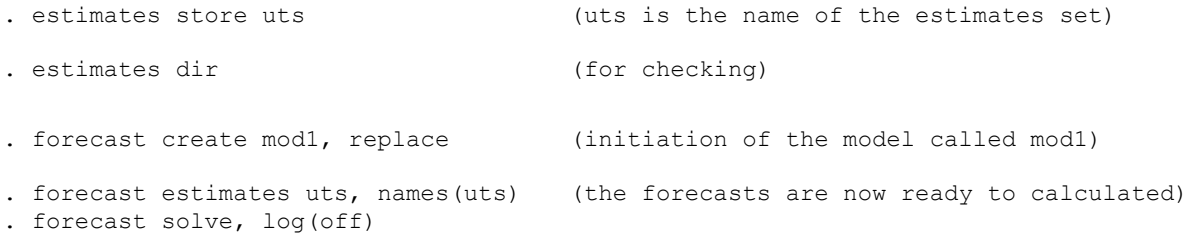

Look at the result in the data base. Plot the time series  $100\Delta \ln BNP$  including the forecasts from  $2005q1$ .

. twoway (tsline f\_uts if t>=tq(2005q1)) , tline(2013q2)

Now, transfer these forecasts to the original series  $\triangle \ln BNP$  (in the original scale) and plot the result from 2005q1

[**Hint:** Note that if we have data,  $x_0, \Delta x_1, \Delta x_2, ..., \Delta x_t$ , the we get  $x_t = x_0 + \Delta x_1 + \Delta x_2 + \cdots + \Delta x_t$  (called "integration" of the  $\{\Delta x_t\}$  series) ]

# **C. Uncertainty by simulation**

(In Stata13 read pdf-manual time series –> forecast solve -> example 2 and 3. In particular read the introduction before example 2 on prediction uncertainty simulation.)

```
We will concentrate on the yy –series (100 \Delta \ln BNP).
```
Given a model there are two components in the prediction uncertainty, (1) uncertainty due to uncertain estimates in the model, and (2) uncertainty due to variations of the error term.

(**Note.** Of course, there are other sources of uncertainty as well, for example, model specification uncertainty, the risk of structural breaks in the future of the series, etc. These outer sources of uncertainty are ignored in the present calculations…)

For the following simulations, it is a good idea to set the seed for the random number generator before each simulation experiment: (1) That makes it possible to reproduce exactly the experiment, and (2) it is always good to compare the results from several repetitions of the experiment for stability.

### **First simulate the estimation uncertainty**

```
. set seed 54321 (or choose a seed (number) of your own)
. forecast solve, prefix(d1_) begin(tq(2013q3)) simulate(betas, statistic(stddev, 
prefix(sd1)) reps(100))
```
Note. Trying out several seeds (remember to drop the forecast-variables in the data base before each attempt), you will probably discover a source of un-stability of the simulations (not discussed in the Stata manual as far as I know). Sometimes you will even get quite wild (!) results. **Question:** Can you think of any reason (speculation here not knowing exactly how Stata operates its simulations in a dynamic setting) why this phenomenon might occur in this particular situation?

After having made up your mind of your seed, calculate confidence limits (check the data base for the results)

```
. gen d1 uts up = d1 uts + invnormal(0.975)*sd1 uts
. gen d1_uts_dn = d1_uts + invnormal(0.025) *sd1_uts
. twoway (tsline d1 uts if t>=tq(2008q1)) (tsline d1 uts dn if t>=tq(2008q1))
(tsline d1 uts up if t>=tq(2008q1)), tline(2013q2)
```
**Second. Simulate the total (estimation plus error) prediction uncertainty.**

```
. forecast solve, prefix(d2_) begin(tq(2013q3)) simulate(betas errors, 
statistic(stddev, prefix(sd2)) reps(100)) log(off)
```
. set seed 567 (or a seed of your own)

```
. gen d2 uts up = d2 uts + invnormal(0.975)*sd2 uts
. gen d2 uts dn = d2 uts + invnormal(0.025)*sd2 uts
twoway (tsline d2_uts if t>=tq(2008q1)) (tsline d2_uts_dn if t>=tq(2008q1)) (tsline 
d2 uts up if t>=t\frac{1}{q}(2008q1)), tline(2013q2)
```
## **Exercise 3 (Some elementary facts about eigenvalues)**

It is important to know about eigenvalues in time series analysis. They are also important in most branches of multivariate analysis.

Read first the review of eigenvalues in LN4 page 14.

(i) Explain why a  $k \times k$  matrix *A* has at most *k* eigenvalues. **[Hint.** Consider the meaning of the determinant,  $\begin{bmatrix} A - \lambda I \end{bmatrix}$ ]

**(ii)** Show that the eigenvalues of a diagonal matrix are its diagonal elements.

Note that a diagonal matrix 
$$
A = \begin{pmatrix} a_{11} & 0 & \cdots & 0 \\ 0 & a_{22} & \cdots & 0 \\ \vdots & \vdots & \ddots & \vdots \\ 0 & 0 & \cdots & a_{kk} \end{pmatrix}
$$
 has determinant  
 $|A| = a_{11}a_{22} \cdots a_{kk}$ .

(iii) Let the eigenvalues of the  $k \times k$  matrix A be  $\lambda_1, \lambda_2, ..., \lambda_k$ . Show that the determinant is  $A = \lambda_1 \lambda_2 \cdots \lambda_k$ .

(Note (1) that this is true also if some of the  $\lambda$ 's are equal, which you do not have to prove here.

Note (2) that this implies that *A* is nonsingular if and only if all eigenvalues are  $\neq 0$ . **Note** (3). It may also be mentioned (that you do not have to prove) that the *rank* of a square matrix( relevant in cointegration analysis) is equal to the number of non-zero eigenvalues.)

[**Hint.** Use property (19) in LN4 page 15, together with the general matrix property  $CD = |C||D|$  for square matrices of same dimension. ]

(iv) Show that all eigenvalues of a symmetric square matrix (i.e.,  $A = A'$ ) must be real numbers. (Hence, eigenvalues of covariance matrices are always real.)

[**Hint.** Show first that the standard representation of a complex number,  $z = a + ib$ , is *unique*, (where *a* is called *the real part* of z and the real number *b the imaginary part* of *z*).

(Hint: Suppose  $z = a + ib = a' + ib'$  are two representations of *z*. To show that  $a = a'$  and  $b = b'$ , look at the absolute value (modulus) of the difference between the two representations. )

Now, fill in the details in the following sketch of an argument. You will need the following general matrix rule for taking the transpose of an arbitrary product of matrices,  $(CD)^{'} = D'C'$ where  $C \sim p \times q$  and  $D \sim q \times p$ .

**Proof.** Let  $b, \lambda$  be any eigenvector and corresponding eigenvalue  $\lambda$  for A (i.e., such that  $Ab = \lambda b$ ). Write *b* and  $\lambda$  in standard form,  $b = \underline{x} + iy$  and  $\lambda = c + id$ , where <u>x</u>, y are real vectors and  $c, d$  real scalars. We must prove that  $d = 0$ : We get

 $Ab = Ax + iAy = \lambda b = (c + id)(x + iy) = \dots$ etc

Equating the real and imaginary parts of the result, we must have  $A\underline{x} = c\underline{x} - dy$ ,  $Ay = d\underline{x} + cy$ .

Then multiply these two equations by y' and  $\underline{x}'$  respectively (giving  $y' A \underline{x}$  and  $\underline{x}' A y$ ). Explain why  $y' A x$  and  $x' A y$  must be equal. Then subtracting,  $0 = y' A x - x' A y = \cdots$ etc shows that *d* must be 0. (**End of proof**). ]

## **A little bit about triangular matrices that are very common (and useful) in multivariate analysis.**

(**v**) Explain why the determinant of an upper (or a lower) triangular matrix must be the product of its main diagonal elements.

**Hint.** Evaluate, e.g., the determinant along the first column etc.<br>
(An *upper triangular matrix* is<br>  $\begin{pmatrix} a_{11} & a_{12} & \cdots & a_{1k} \end{pmatrix}$ 

**Hint.** Evaluate, e.g., the determinant along the first column etc.  
\n(An *upper triangular matrix* is  
\n
$$
A = \begin{pmatrix} a_{11} & a_{12} & \cdots & a_{1k} \\ 0 & a_{22} & \cdots & a_{2k} \\ \vdots & \vdots & \ddots & \vdots \\ 0 & 0 & \cdots & a_{kk} \end{pmatrix}
$$
 (i.e., all elements below main diagonal are 0)

In a *lower triangular matrix* all elements are above the main diagonal are 0.

(**vi**) Explain why the eigenvalues of an upper (or lower) triangular matrix are the elements on the main diagonal.

# **Exercize 4 (residuals)**

Let  ${Y<sub>t</sub>}$  be any stationary series that admits a linear (causal) representation

$$
Y_t = \mu + \varepsilon_t + \psi_1 \varepsilon_{t-1} + \psi \varepsilon_{t-2} + \cdots
$$

where  $\varepsilon_t \sim \text{WN}(0, \sigma^2)$ , and where all parameters are known (as estimates or or in other ways). Show that

$$
(*) \qquad \varepsilon_t = Y_t - \hat{Y}_{t|t-1}
$$

where  $\hat{Y}_{t|t-1}$  is the one-step-ahead predictor of  $Y_t$  based on  $\{Y_{t-1}, Y_{t-2}, Y_{t-3}, \ldots\}$ .

**Note.** Using (\*) we have a natural way to predict the error terms (thus determining residuals) in causal stationary processes (including ARMA(p,q)), based on the the one-step-ahead forecasts of the series.